# **REGULAMIN WYBORÓW UZUPEŁNIAJĄCYCH DO UCZELNIANEJ KOMISJI WYBORCZEJ PAŃSTOWEJ SZKOŁY WYŻSZEJ IM. PAPIEŻA JANA PAWŁA II W BIAŁEJ PODLASKIEJ NA KADENCJĘ 2020-2024**

## **§ 1**

- 1. Wybory uzupełniające do Uczelnianej Komisji Wyborczej przeprowadza Zespół do spraw organizacji wyborów do Uczelnianej Komisji Wyborczej na kadencję 2020-2024, powołany zarządzeniem Rektora nr 122/2019, zwany w treści regulaminu Zespołem.
- 2. Do zadań Zespołu należy:
	- 1) przeprowadzenie wyborów uzupełniających do Uczelnianej Komisji Wyborczej;
	- 2) nadzór nad prawidłowym przebiegiem wyborów uzupełniających oraz zabezpieczenie dokumentacjiwyborczej;
	- 3) rozstrzyganie wątpliwości związanych z wyborami.

### **§ 2**

- 1. Wybory uzupełniające do Uczelnianej Komisji Wyborczej dotyczą wyboru:
	- a) jednego przedstawiciela z grupy nauczycieli akademickich.

#### **§ 3**

Członkiem Uczelnianej Komisji Wyborczej może być osoba, która:

- 1. ma pełną zdolność do czynności prawnych;
- 2. korzysta w pełni z praw publicznych;
- 3. nie była skazana prawomocnym wyrokiem za umyślne przestępstwo lub umyślne przestępstwo skarbowe;
- 4. nie była karana karą dyscyplinarną określoną w ustawie;
- 5. w okresie od dnia 22 lipca 1944 r. do dnia 31 lipca 1990 r. nie pracowała w organach bezpieczeństwa państwa, nie pełniła w nich służby ani nie współpracowała z tymi organami;
- 6. nie ukończyła 67 roku życia do dnia rozpoczęcia kadencji;
- 7. jest zatrudniona w uczelni jako podstawowym miejscu pracy, nie krócej niż 4 lata.

#### **§ 4**

1. Kandydata na członka Uczelnianej Komisji Wyborczej z grupy przedstawicieli nauczycieli

akademickich może zgłosić każdy nauczyciel akademicki.

- 2. Nie można zgłaszać kandydatów, którzy zajmują w uczelni stanowiska z wyboru.
- 3. Zgłoszenie odbywa się na kartach zgłoszenia. Do karty zgłoszenia kandydata należy dołączyć jego zgodęna kandydowanie do Uczelnianej Komisji Wyborczej.
- 4. Wzory kart zgłoszenia, zgody na kandydowanie oraz karty do głosowania na kandydata do Uczelnianej Komisji Wyborczej stanowią załączniki do niniejszego regulaminu.
- 5. Karty zgłoszenia zostaną wyłożone w Kancelarii uczelni w terminie: **06.07.2020 – 13.07.2020 r.**
- 6. Kandydaci na członków Uczelnianej Komisji Wyborczej winni być zgłaszani w terminie **do dnia 13 lipca 2020 r. do godz. 14:00** przez złożenie karty zgłoszenia oraz zgody na kandydowanie w Kancelarii uczelni.
- 7. Po zgłoszeniu Zespół wpisuje zgłoszonego kandydata na listęwyborczą.

## **§ 5**

- 1. Wybory odbywają się w siedzibie uczelni, w wyznaczonym do tego celu pomieszczeniu, zwanym dalej lokalem wyborczym, w dniu **14 lipca 2020 r.** w godzinach od 9:00 do 13:00 i w tym czasie każdy uprawniony będzie mógł oddać głos.
- 2. Głosowanie jest tajne.
- 3. W dniu wyborów zarówno w lokalach wyborczych jak i na terenie Uczelni nie jest dopuszczalne prowadzenie jakichkolwiek czynności mogących mieć wpływ na wyniki wyborów, w tym wybór określonych kandydatów (cisza wyborcza).

## **§ 6**

1. Po zgłoszeniu kandydatów na członka Uczelnianej Komisji Wyborczej, Zespół ustala listę kandydatów

w grupie uprawnionych.

- 2. Na podstawie listy kandydatów Zespół sporządzi karty do głosowania; nazwiska kandydatów umieszczane są na karcie w porządku alfabetycznym.
- 3. Karta do głosowania winna być ostemplowana pieczęcią Uczelni i opatrzona podpisem przewodniczącego Zespołu oraz zawierać pouczenie o zasadach głosowania.

Głosowanie :

- a) karty do głosowania będą wydawane osobom z czynnym prawem wyborczym w lokalu wyborczym w dniach wyborów za okazaniem dowodu osobistego;
- b) osoby z czynnym prawem wyborczym oddają głos poprzez postawienie jednego znaku "X" na karcie wyborczej przy nazwisku wybranego kandydata do Uczelnianej Komisji Wyborczej, a następnie osobiście wkładają karty do urny wyborczej
- c) głosować można wyłącznie osobiście;
- d) Zespół po zakończeniu głosowania komisyjnie otwiera urnę wyborczą i dokonuje

## **§ 7**

obliczenia liczby głosów oddanych na każdego z kandydatów.

- e) głos uważa się za ważnie oddany, jeżeli karta wyborcza zawiera jeden znak "X" umieszczony w polu przy nazwisku jednego kandydata na członka Uczelnianej Komisji Wyborczej;
- f) głos jest nieważny, jeżeli na karcie do głosowania zakreślono przy nazwisku więcej niż jednego kandydata znak "X", nie uczyniono znaku "X" przy którymkolwiek kandydatów lub karta zawiera przekreślenia, przeprawienia lub znak "X" został postawiony poza polem do tego przeznaczonym;
- g) z przeprowadzenia wyborów Zespół sporządza protokół;
- h) wybory są ważne niezależnie od liczby osób, które wzięły udział w wyborach;
- i) kandydat zostaje wybrany, jeżeli uzyskał największą liczbę głosówoddanych;
- j) w czasie głosowania w lokalu wyborczym muszą przebywać co najmniej dwaj członkowie Zespołu;
- k) w przypadku, jeżeli co najmniej dwóch kandydatów otrzymało równą ilość głosów to Zespół sporządza ponownie karty do głosowania i przeprowadza wybory według zasad wskazanych wregulaminie.

## **§ 8**

- 1. Po zakończeniu głosowania, obliczeniu jego wyników, Zespół ogłasza wyniki wyborów przez wywieszenie na tablicy ogłoszeń Rektoratu Uczelni protokołu z wyborów oraz komunikatu o dokonanym wyborze i o aktualnym składzie Uczelnianej Komisji Wyborczej.
- 2. W terminie 5 dni od dnia ogłoszenia wyników wyborów przewodniczący Zespołu obowiązany jest przekazać do archiwum Uczelni pełną dokumentację wyborów, w tym w zamkniętej kopercie karty do głosowania będące podstawą obliczenia wyników głosowania.
- 3. W terminie 3 dni od dnia ogłoszenia wyników wyborów każdy uprawniony do głosowania zgodnie z niniejszym regulaminem i posiadający czynne prawo wyborcze może wnieść pisemnie umotywowany protest i złożyć go w Kancelarii uczelni.
- 4. Protest rozpatruje Rektor w terminie 3 dni od dnia złożenia.
- 5. Protest może być uwzględniony w wypadku, gdy zostanie stwierdzone naruszenie przepisów, które miało wpływ na wyniki wyborów.
- 6. W przypadku uwzględniania protestu Rektor zarządzi ponowne wybory.
- 7. Protest spóźniony lub protest, w którym nie wskazano naruszenia przepisów mających wpływ na wynik wyborów podlega odrzuceniu.

## **Załączniki:**

- 1) wzór karty zgłoszenia kandydata,
- 2) wzór zgody kandydata na kandydowanie w wyborach do UKW,
- 3) wzór karty do głosowania.

*Załącznik nr 1 do Regulaminu Wyborów uzupełniających do UKW z dnia 30.06.2020 r.*

### KARTA ZGŁOSZENIA KANDYDATA W WYBORACH UZUPEŁNIAJĄCYCH DO UCZELNIANEJ KOMISJI WYBORCZEJ PAŃSTWOWEJ SZKOŁY WYŻSZEJ IM. PAPIEŻA JANA PAWŁA II W BIAŁEJ PODLASKIEJ SPOŚRÓD NAUCZYCIELI AKADEMICKICH

**Zespół ds. organizacji wyborów do UKW Państwowej Szkoły Wyższej im. Papieża Jana Pawła II w Białej Podlaskiej**

Niniejszym zgłaszam kandydaturę, Pani/Pana...................................................................................... (tytuł naukowy lub stopień naukowy oraz imię i nazwisko kandydata) zatrudnionej (zatrudnionego) w Państwowej Szkole Wyższej im. Papieża Jana Pawła II w Białej Podlaskiej na członka Uczelnianej Komisji Wyborczej i proszę o wpisanie kandydata na listę wyborczą.

Załącznik : - zgoda na kandydowanie

(miejscowość, data) (podpis nauczyciela )

.................................................................. .............................................................................

S t r o n a | **4**

#### **Zespół ds. organizacji wyborów do UKW**

**Państwowej Szkoły Wyższej im. Papieża Jana Pawła II w Białej Podlaskiej**

Ja,

.......................................................................................................................................................... , (imię i nazwisko kandydata na członka UKW)

niniejszym oświadczam,

że wyrażam zgodę na kandydowanie w wyborach uzupełniających na członka Uczelnianej Komisji Wyborczej Państwowej Szkoły Wyższej im. Papieża Jana Pawła II w Białej Podlaskiej.

(miejscowość, data)……. (podpis kandydata)

................................................. .............................................................................

### **KARTA DO GŁOSOWANIA W WYBORACH UZUPEŁNIAJĄCYCH DO UCZELNIANEJ KOMISJI WYBORCZEJ PAŃSTWOWEJ SZKOŁY WYŻSZEJ IM. PAPIEŻA JANA PAWŁA II W BIAŁEJ PODLASKIEJ SPOŚRÓD NAUCZYCIELI AKADEMICKICH**

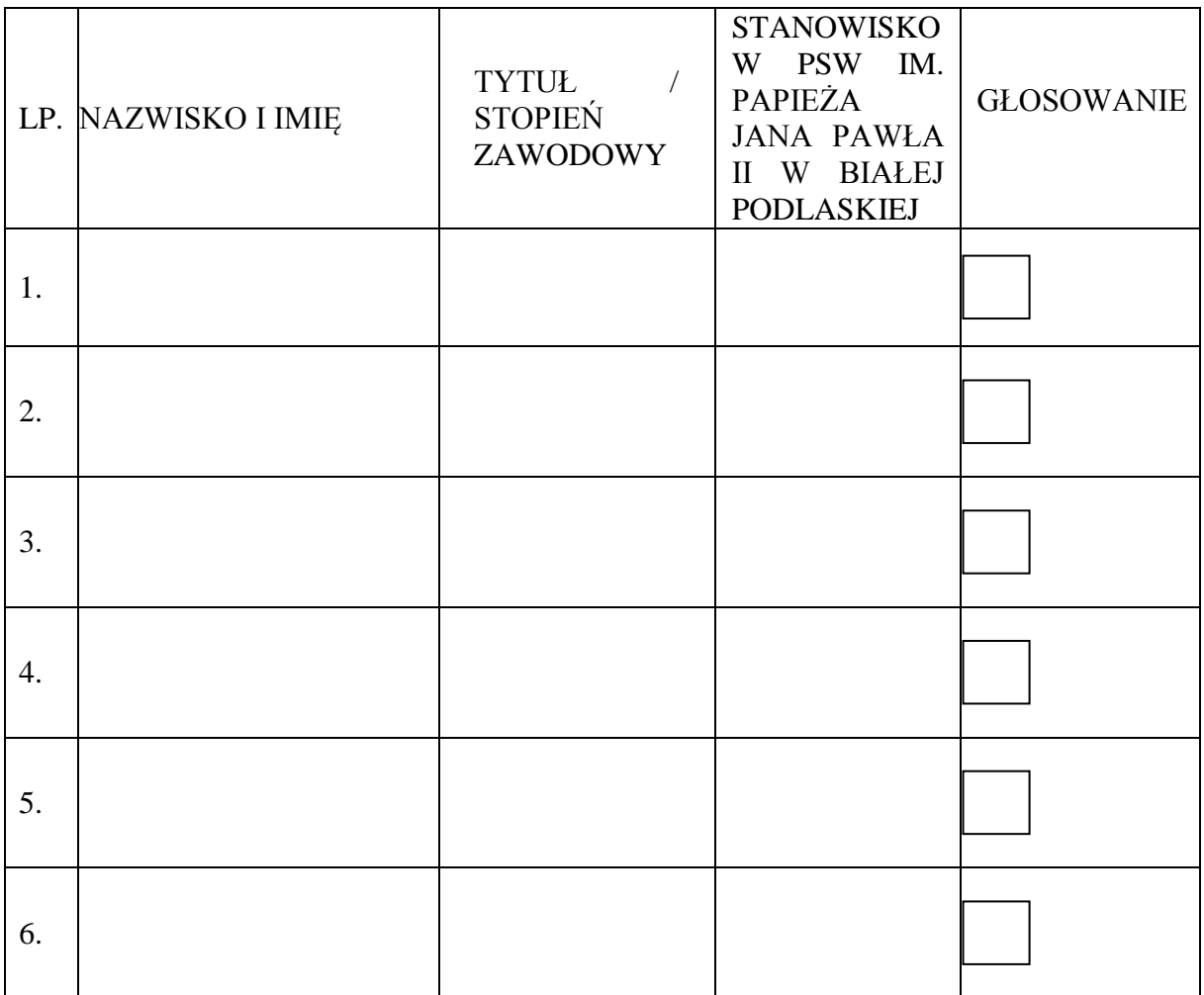

**Pouczenie:** Głosować można wyłącznie osobiście. Osoby z czynnym prawem wyborczym oddają głos poprzez postawienie jednego znaku "X" na karcie wyborczej przy nazwisku wybranego kandydata do Uczelnianej Komisji Wyborczej, a następnie osobiście wkładają karty do urny wyborczej.